# 长沙市科技综合信息管理系统 操作指引

说明:本手册只限于长沙市科技综合信息管理系统的申报操作,具体项目政策见长沙市科 技局发布的通知指南。

### 一、 账号注册及账号管理

(一)进入系统:长沙科技网→长沙市科技综合信息管理系统 ⑴进入长沙科技网

网址: http://kjj.changsha.gov.cn

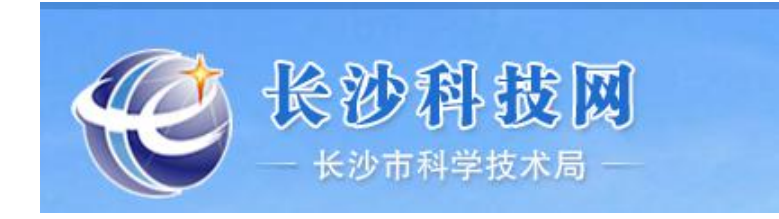

⑵长沙科技网首页,点击长沙市科技综合信息管理系统

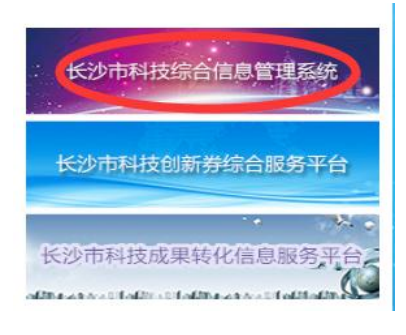

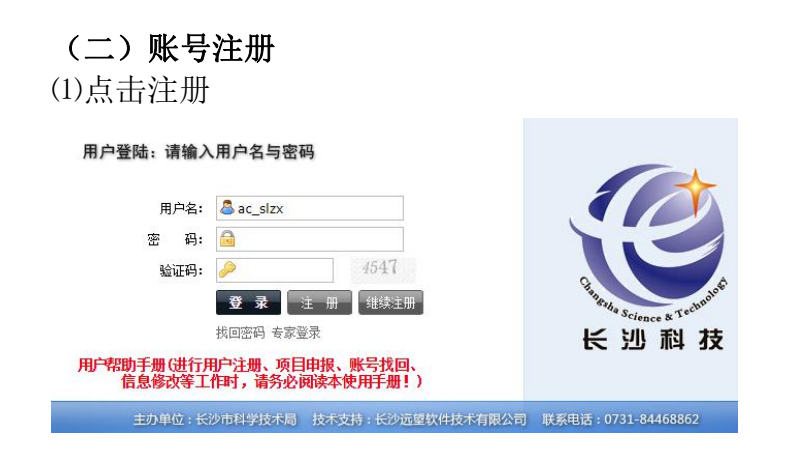

⑵填写用户基本信息

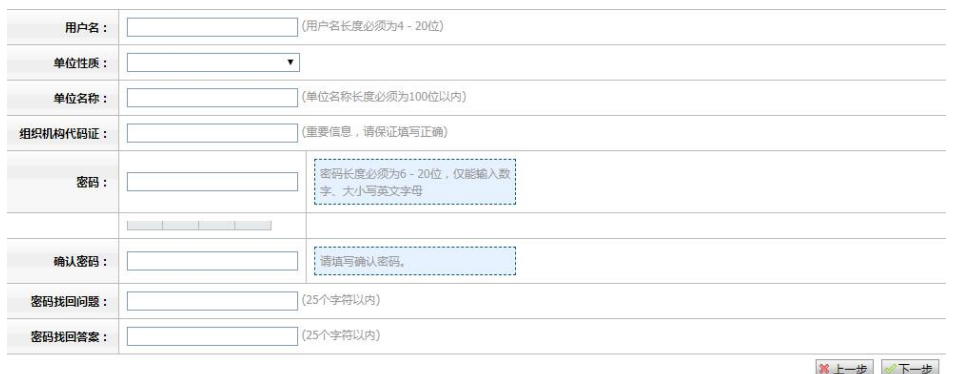

⑶填写用户详细信息(需要填写基础资料、主要产品构成、股东构成、主要研发人员)

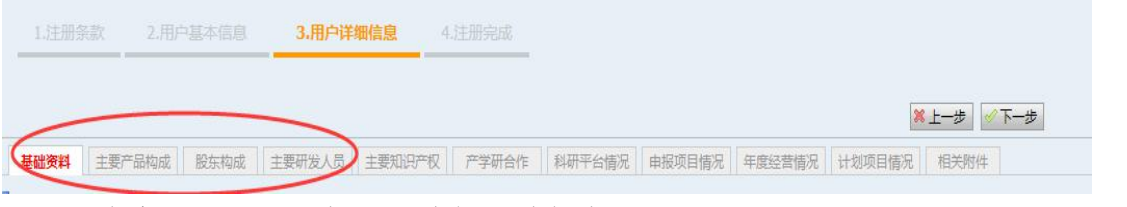

带\*号的内容必须按要求都填好才能成功保存。

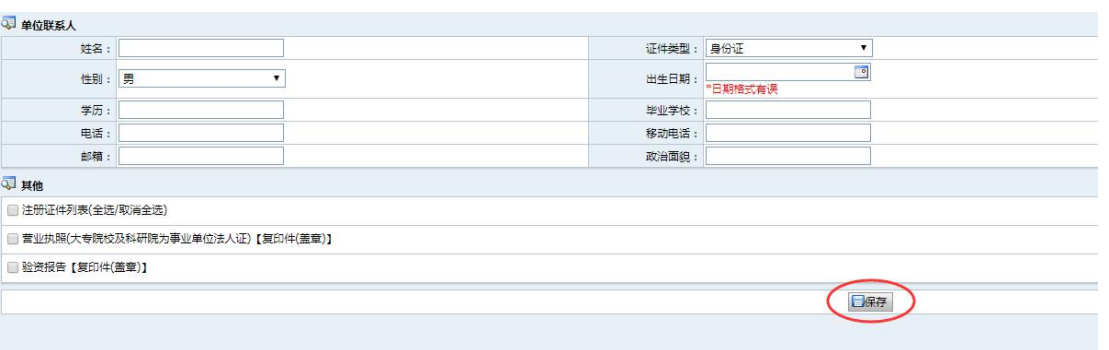

(4)提示"保存成功"后点击"下一步"完成注册(若资料没有填完,在退出后可以"继 续注册"填写)。

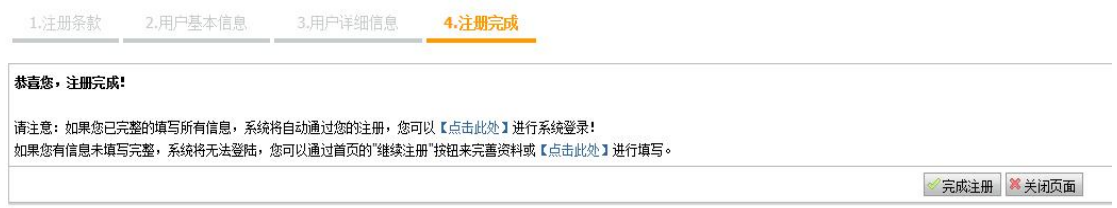

⑸电话联系 88612506、88612508、88612505 开通账号或者找回用户名,重置密码。

### 175.6.46.174:8088 显示 此用户已被禁用或未通过审核!请您联系长沙市科技成果转化服务中心企 业与项目服务科进行审核,联系电话: 0731-88612508/88612506/88612505 确定

 $\sim$ 

#### (三)继续注册:该功能适用于待开通或者需要修改重要数据的用户。

⑴点击继续注册

#### 用户登陆: 请输入用户名与密码

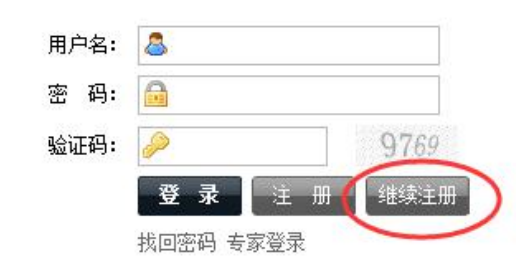

#### ⑵输入用户名密码

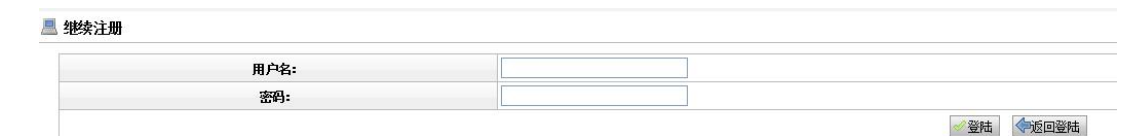

⑶后续操作与"账号注册"步骤相同(可以进行资料修改或完善)。

#### (四)单位信息维护

未审核开通账号(即不能登录)的,可以在登录页面点击"继续注册"进入系统,任 何信息都可以修改,修改保存后电话联系 **88612506/88612508/88612505** 开通账号。

如果已经开通账号,登录后,在导航菜单的"单位基本信息"里,除单位重要信息(变 成灰色的部分)之外,其他都可以修改,修改好要保存。如需修改单位名称、统一社会信 用代码等企业重要数据,电话联系 **88612506/88612508/88612505**。

如果出现"对不起,您的单位基本信息中未填报上年度经济指标,不能提交项目!" 提示,则在"单位基本信息"中修改,例如:现在是公历 2020 年, "年度"填入 "2019" 数字,经济指标修改为 **2019** 年的数据,修改保存后即可申报项目。

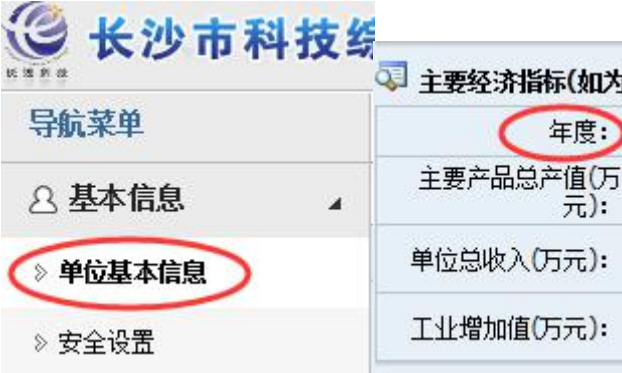

## 二、 项目申报及项目管理

 $\mathcal{A}$  .

#### (一)新建项目

◎ 顶目申报

登录系统,在导航菜单点击"项目申报"选择要申报的项目类别,

(平台和人才计划的一般、重点、重大专项从"新项目注册"进,其他类型从相应入口进)

》项目管理 ≫ 新项目注册 > 新冠肺炎项目由报 ◇ 两型产品申请 ◇ 保费补贴申请 》长沙市众创空间认定申请 > 国家级、省级众创空间配套 》长沙市星创天地认定申请 > 长沙市技术交易奖励申请 》长沙市产业技术创新战略联 > 长沙市工业科技特派员申请 》长沙市专业科普场馆(基地) ◇ 科普场馆建设项目申报 》长沙市国际化人才汇智工程 》长沙市高新技术企业研发经 》技术先进型服务企业年度信

根据导航的提示填写项目资料(项目申请表、项目简介、财政备案表等)。由于**提交** 后就不能修改了,填完项目申请表,在底部点击"保存修改"。

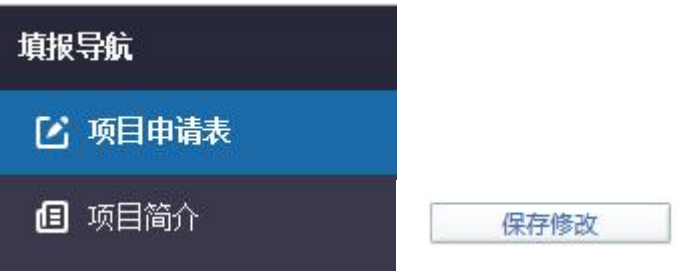

如果中途退出,可以从导航菜单"项目管理"中杳看申请状态,对"申报中"的项目 继续编辑和提交操作。

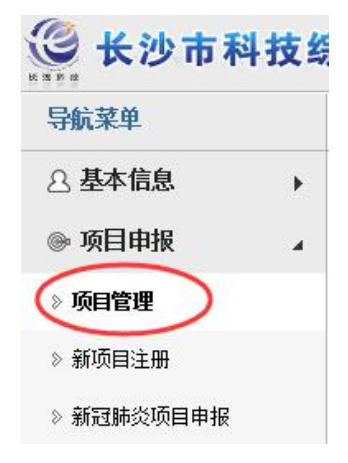

(二)附件上传的要求

点击填报导航的"项目附件"上传附件,依据长沙市科技局发布的申报通知,以目录 形式命名,分别上传,不要不分顺序不分类,这样既不便于您自己传资料、也不便于查看、 更不便于后期专家评审查看资料。总之请把握分类、明了这样的原则。示例如下:

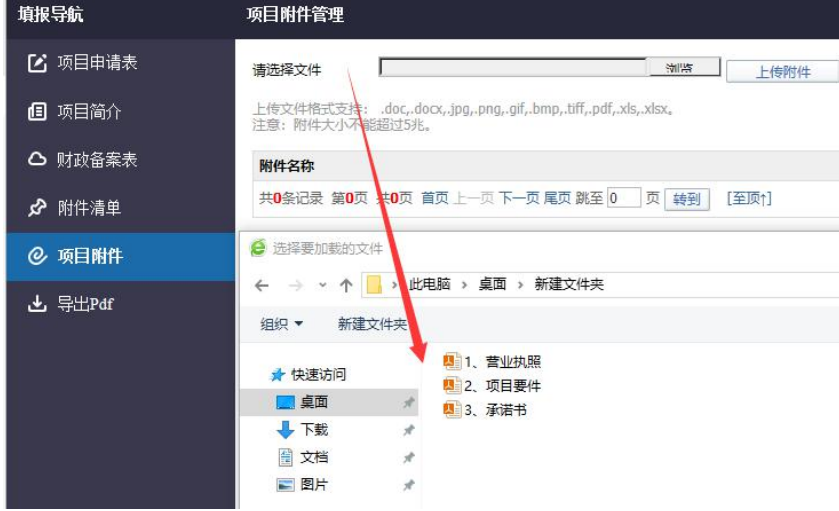

若政策文件规定需要《承诺书》、《首席专家知情同意书》,请点击"导出 PDF"之后可 以查到,打印后签字盖章上传到附件。

#### (三)项目提交

上传宗所有附件,确保填报内容正确无误, 在"项目管理"界面点击"提交"。提交 成功后申请状态不再是"申报中",与下一环节主管部门对接(记得与推荐部门对接,请 其推荐项目)。

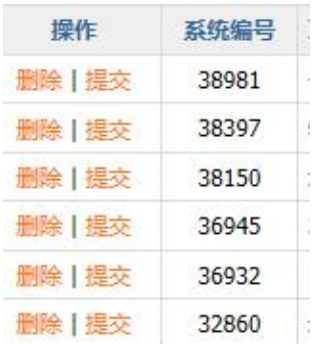

项目状态解释:

申报中:申报单位申报中,申报单位可以填报、修改、提交、删除等操作。

推荐中:待推荐部门推荐。

受理中:等待受理单位(长沙市科技成果转化服务中心)受理,受理工作按照相关通 知文件、推荐函等规定的时间和范围进行。

受理入库:项目已经成功受理。 出库评审:待评审。 立项:项目立项。

#### (四)项目管理

在"项目申请"栏目下,有"项目管理"功能,申报单位所有项目都在其中,可以进 行项目状态查询、修改项目信息(限"申报中"项目)、提交项目(限"申报中"项目)、 删除项目(限"申报中"项目)等。

#### 其他注意事项

提交系统的申报材料必须规范完整、准确真实,符合长沙市科技局项目申报的政策要 求以及法律、法规和规章制度规定的其他内容。